**Starostwo Powiatowe w Białogardzie** Wydział Geodezji i Kartografii Plac Wolności 16 - 17 78-200 Białogard

## **WNIOSEK o udzielenie dostępu do portalu geodety**

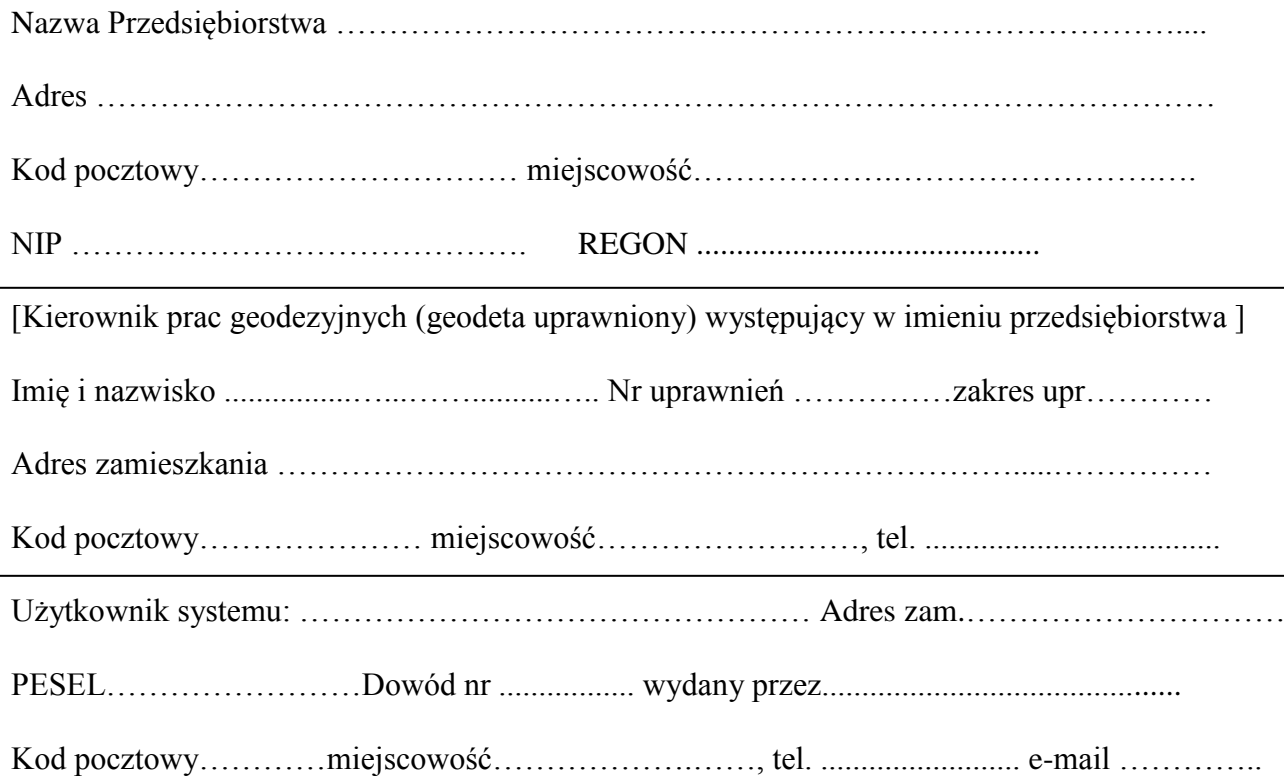

Oświadczam, że zgadzam się na elektroniczną formę otrzymywania dokumentów elektronicznych będących wynikiem obliczenia należności administracyjnych za złożone zamówienia za pośrednictwem portalu WebEwid. Ponadto zgadzam się na otrzymywanie dokumentów elektronicznych, baz danych i raportów elektronicznych – będących treścią zamówienia - za pośrednictwem portalu ze skutkiem ich doręczenia zgodnym z sygnaturą czasową zamieszczenia tych plików w portalu.

Akceptuję

 ……………………………. (pieczęć i podpis dyrektora przedsiębiorstwa)

……………………………………… (pieczęć i podpis Geodety Powiatowego)

 ……………………………. pieczęć i podpis kierownika prac geodezyjnych

…………………………………………… (czytelny podpis użytkownika Systemu)

Załączniki:

1) Potwierdzona za zgodność kopia uprawnień zawodowych kierownika prac geodezyjnych

2) Oświadczenie o zapoznaniu się z zasadami ochrony danych osobowych